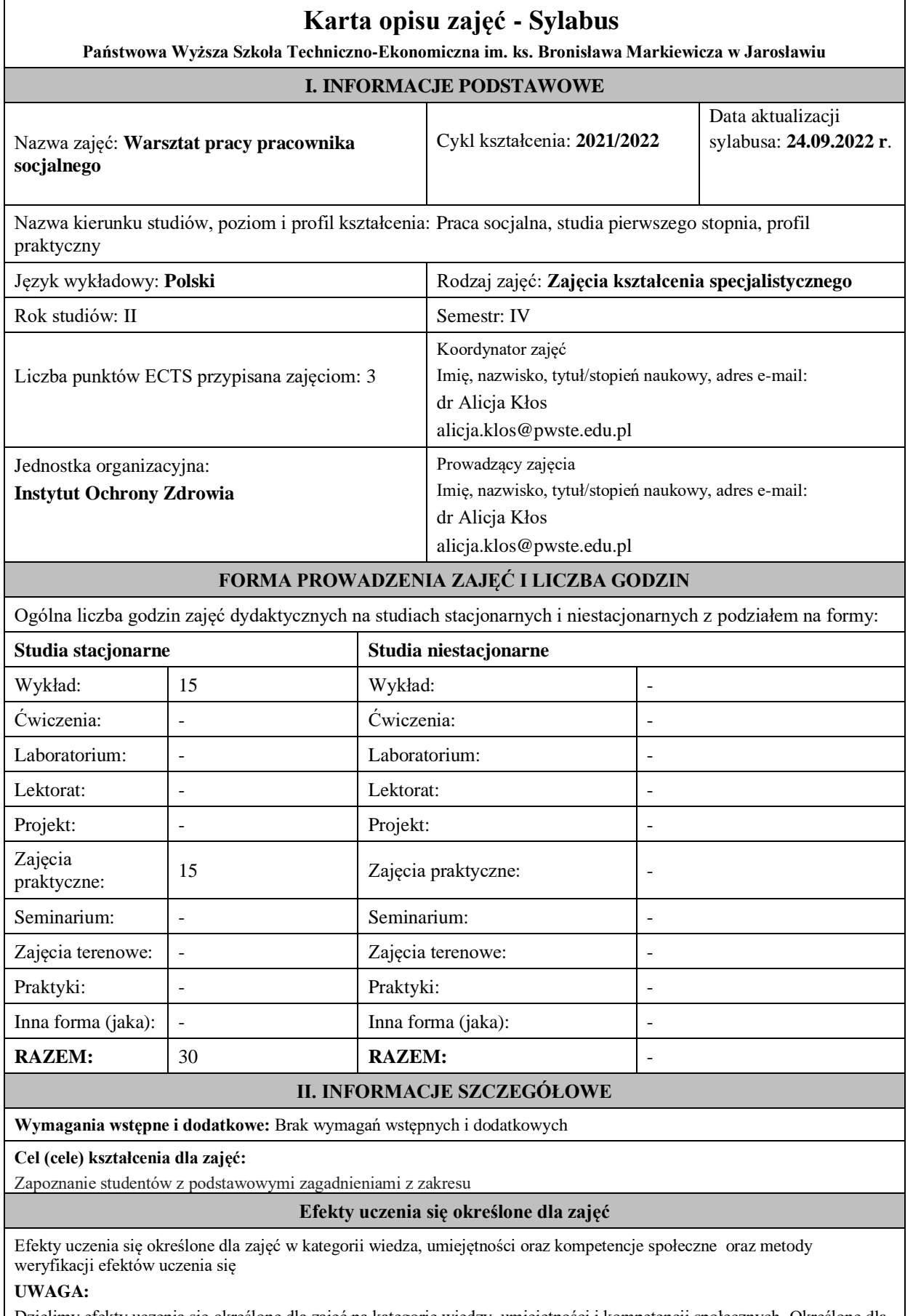

Dzielimy efekty uczenia się określone dla zajęć na kategorie wiedzy, umiejętności i kompetencji społecznych. Określone dla zajęć efekty uczenia się nie muszą obejmować wszystkich trzech kategorii i zależą od formy zajęć.

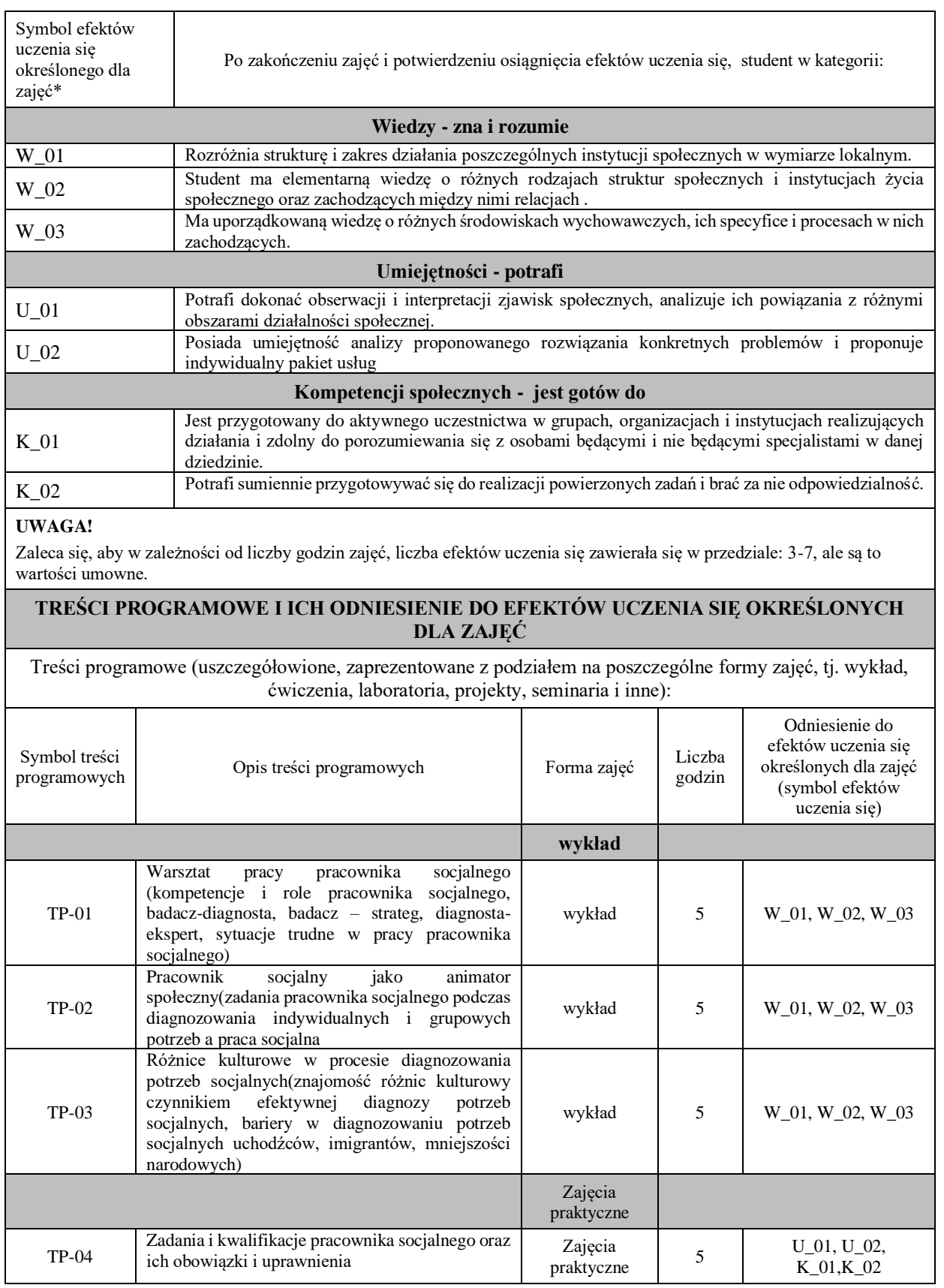

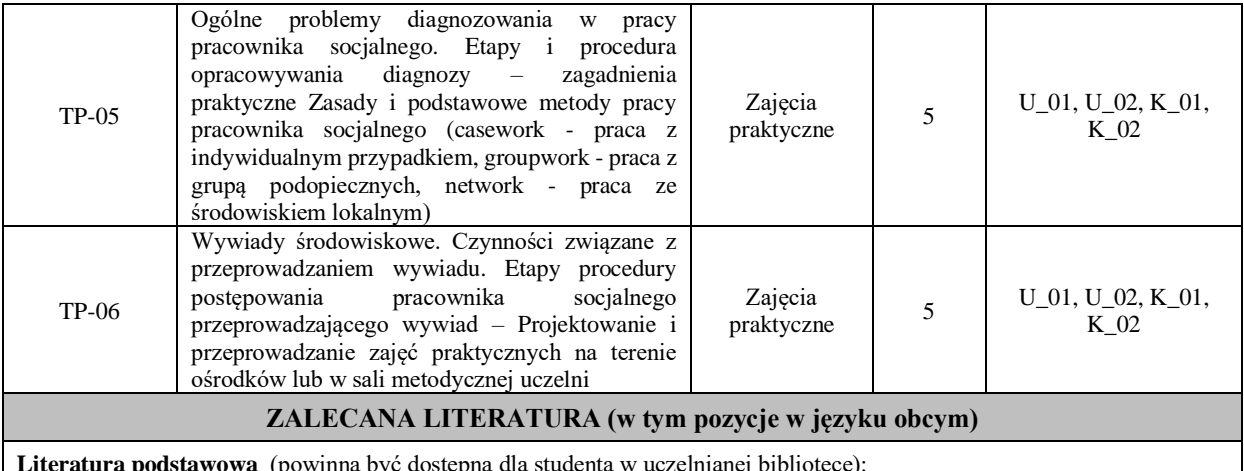

**Literatura podstawowa** (powinna być dostępna dla studenta w uczelnianej bibliotece):

- Domaradzki P., Włoch A., Kontrakt socjalny przewodnik dla pracowników socjalnych ośrodków pomocy społecznej, Praca Socjalna, nr 3/2005
- Krasiejko I., "Osoby przejawiające tzw. trudne zachowania w kontakcie z pracownikiem socjalnym", [w:] Sobczak J., Wiśniewska – Mucha A. (red.), Pomoc społeczna w praktyce, Warszawa 2009
- Krasiejko I., Metodyka działania asystenta rodziny, Wyd. Naukowe Śląsk, Katowice 2010
- Rozporządzenie Ministra Pracy i Polityki Społecznej z dnia 08.06.2012 r. w sprawie rodzinnego wywiadu środowiskowego,
- Sobczak J., Wiśniewska Mucha A. (red.), Pomoc społeczna w praktyce, Wyd. Verlag Dashofer, Warszawa 2009
- Szmagalski J., Stres i wypalenie zawodowe pracowników socjalnych, IRSS, Warszawa 2004
- Szpunar M. (red.), Asystentura rodziny…, Wyd. MOPS w Gdyni, Gdynia 2011
- Tokarczuk O., Grupa bawi się i pracuje. Zbiór grupowych gier i ćwiczeń psychologicznych, Oficyna Wydawnicza UNUS, Wałbrzych 1994
- Ustawa o pomocy społecznej z dnia 12.03.2004 r. Dz.U. Nr 64, poz. 593

## **Literatura uzupełniająca:**

- Fengler J., Pomaganie męczy wypalenie w pracy zawodowej, GWP, Gdańsk 2000
- Nocuń A., Szmagalski J., Podstawowe umiejętności w pracy socjalnej i ich kształcenie, BPS, Katowice 1998
- Ustawa z dnia 20 kwietnia 2004 r. o promocji zatrudnienia i instytucjach rynku pracy (Dz. U z 2017 r. poz. 1065, z późn. zm.).
- Ustawa z dnia 29 lipca 2005 r. o przeciwdziałaniu przemocy w rodzinie (Dz. U. z 2005 r. Nr 180, poz. 1493, z późn. zm.).
- Ustawa z dnia 9 czerwca 2011 r. o wspieraniu rodziny i systemie pieczy zastępczej (Dz. U. z 2013 r. poz. 135 z późn. zm.).
- Rozporządzenie Ministra Pracy i Polityki Społecznej z dnia 8 listopada 2010 r. w sprawie wzoru kontraktu socjalnego (Dz. U. 2010 nr 218 poz. 1439).

## **III. INFORMACJE DODATKOWE**

**Odniesienie efektów uczenia się określonych dla zajęć i treści programowych do form zajęć i metod oceniania**

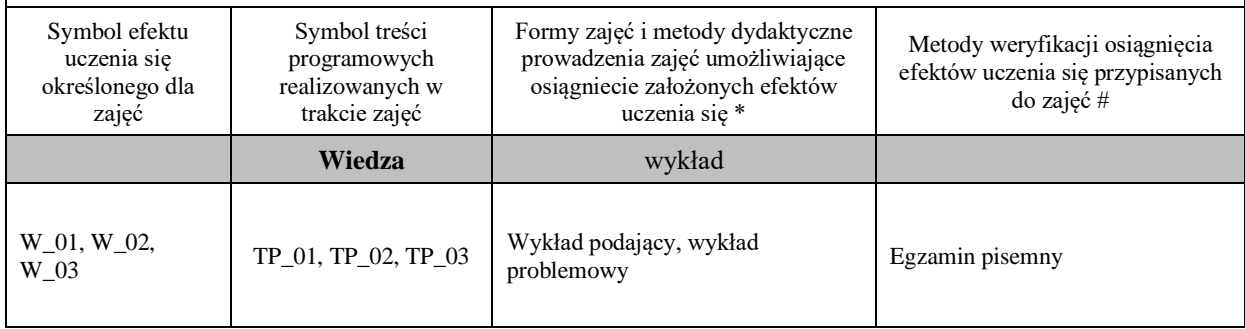

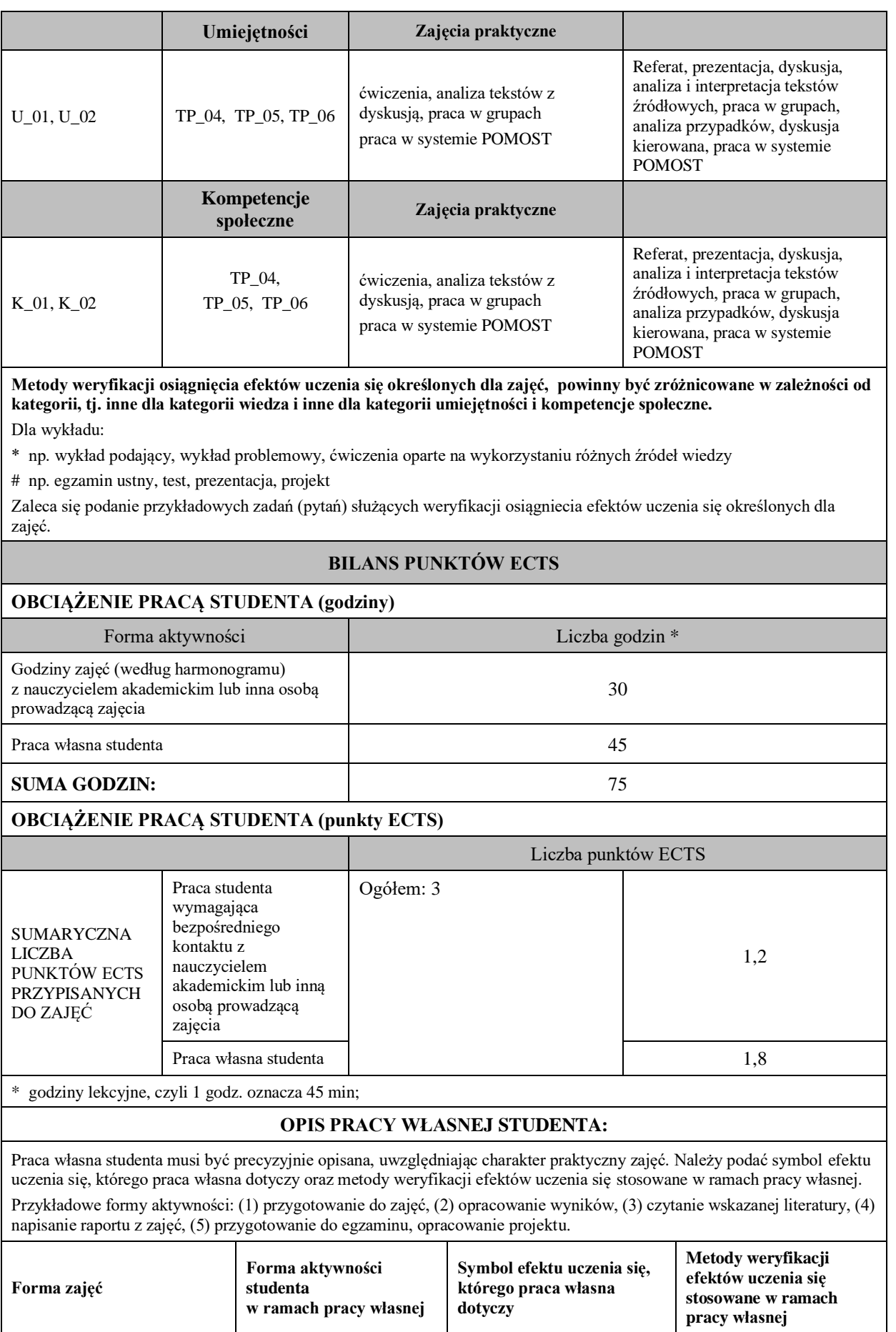

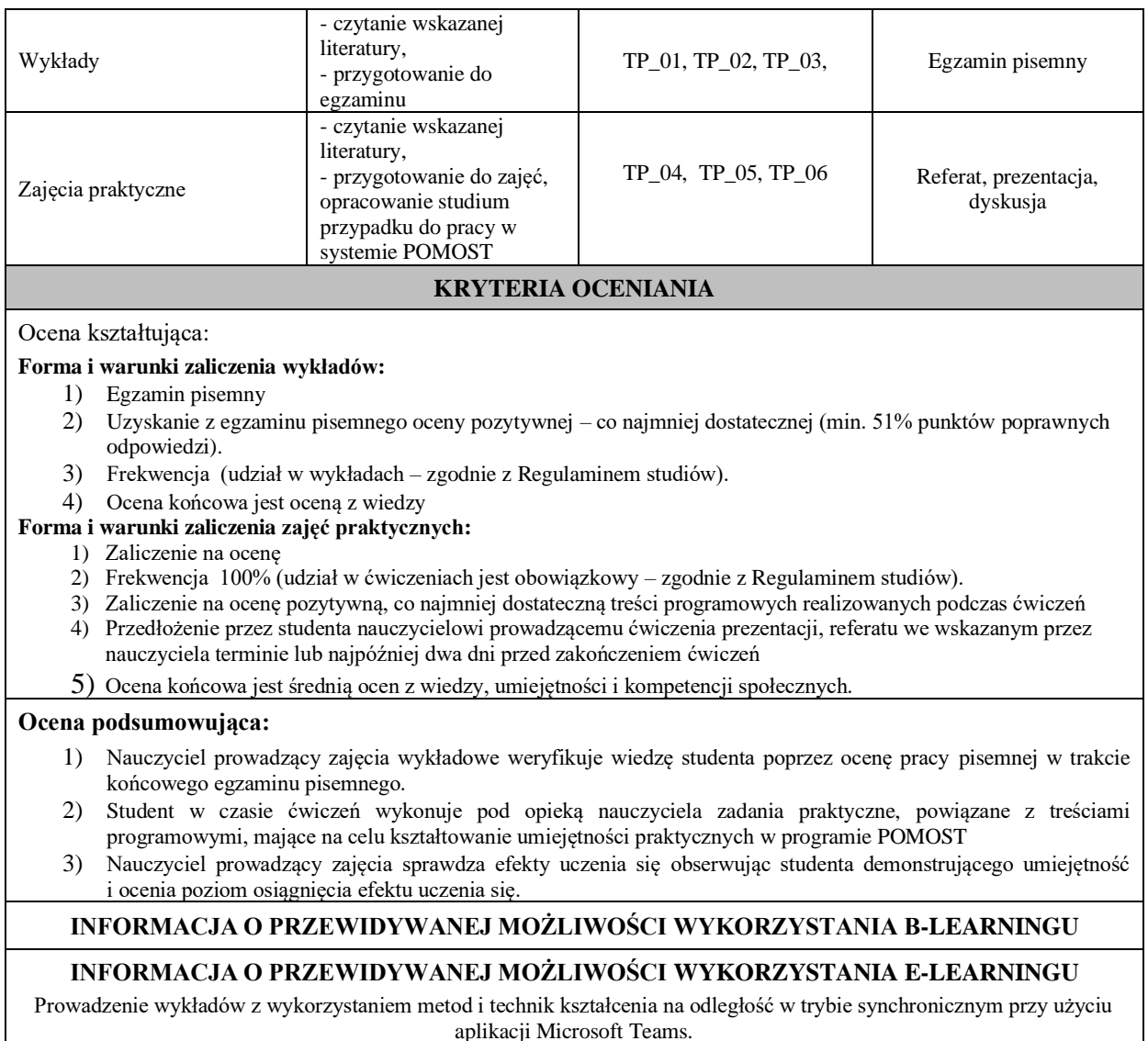

………………………………………. ……….………………………….. (data, podpis Koordynatora

odpowiedzialnego za zajęcia) (data, podpis Dyrektora Instytutu/ Kierownika Jednostki Międzyinstytutowej)

………………………………………. (data, podpis Kierownika Zakładu)

*Uwaga: Karta opisu zajęć (sylabus) musi być dostępna dla studenta.*